## **Φύλλο εργασίας 3**

## **Αφιερώστε 5min για να απαντηθούν τα παρακάτω.**

- *1. Μπορούμε να εφαρμόσουμε την επισήμανση γραφής μόνο με κίτρινο χρώμα. [Σ ή Λ]*
- *2. Με την …………………………………… αφαιρούμε όλη την μορφοποίηση κειμένους της επιλεγμένης περιοχής*
- *3. Μπορούμε να εγκαταστήσουμε και άλλα είδη γραμματοσειράς στο Υπολογιστή μας [Σ ή Λ]*
- *4. Να γίνει αντιστοίχιση:*

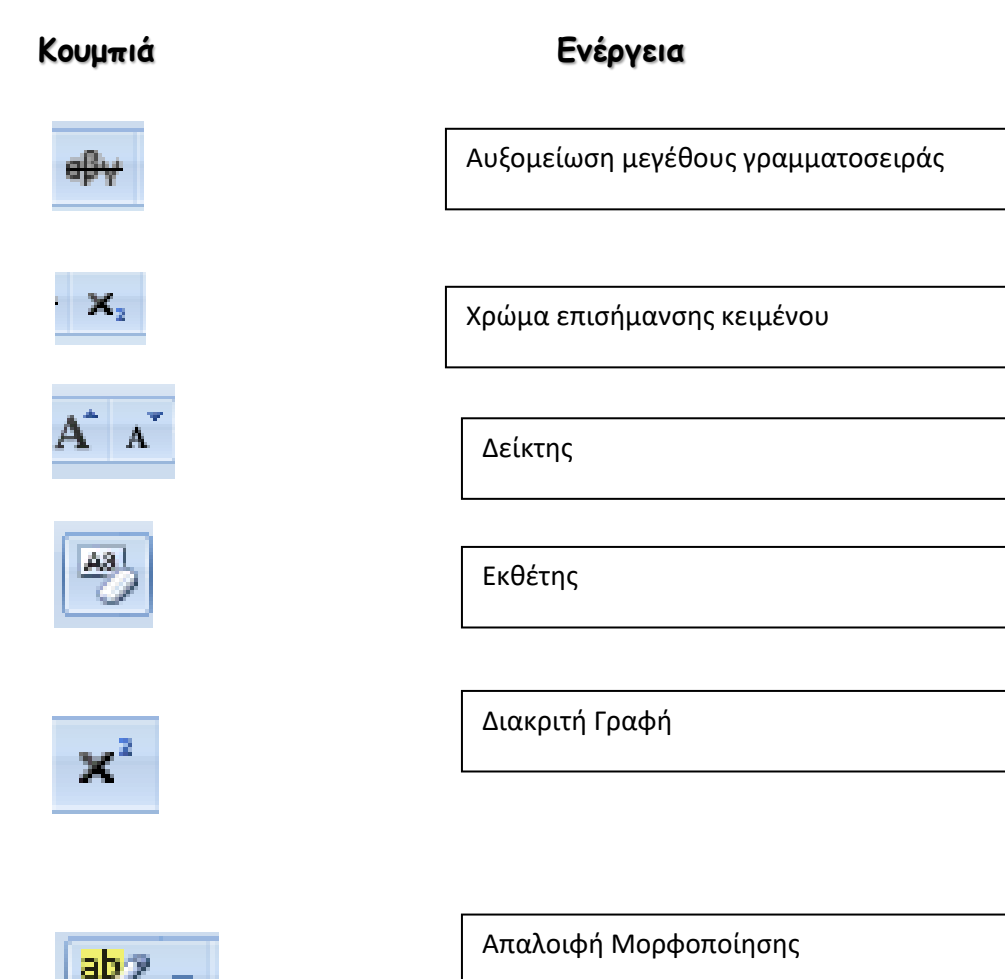

## *5. Επιλέξτε τη σωστή απάντηση.*

*H εισαγωγή συμβόλου σε πια κορδέλα στην γραμμή μενού βρίσκεται;*

- *a. Κεντρική*
- *b. Διάταξη σελίδας*
- *c. Αναφορές*
- *d. Εισαγωγή*